## Fichier:Fabrication D'une Borne D'arcade BB.jpg

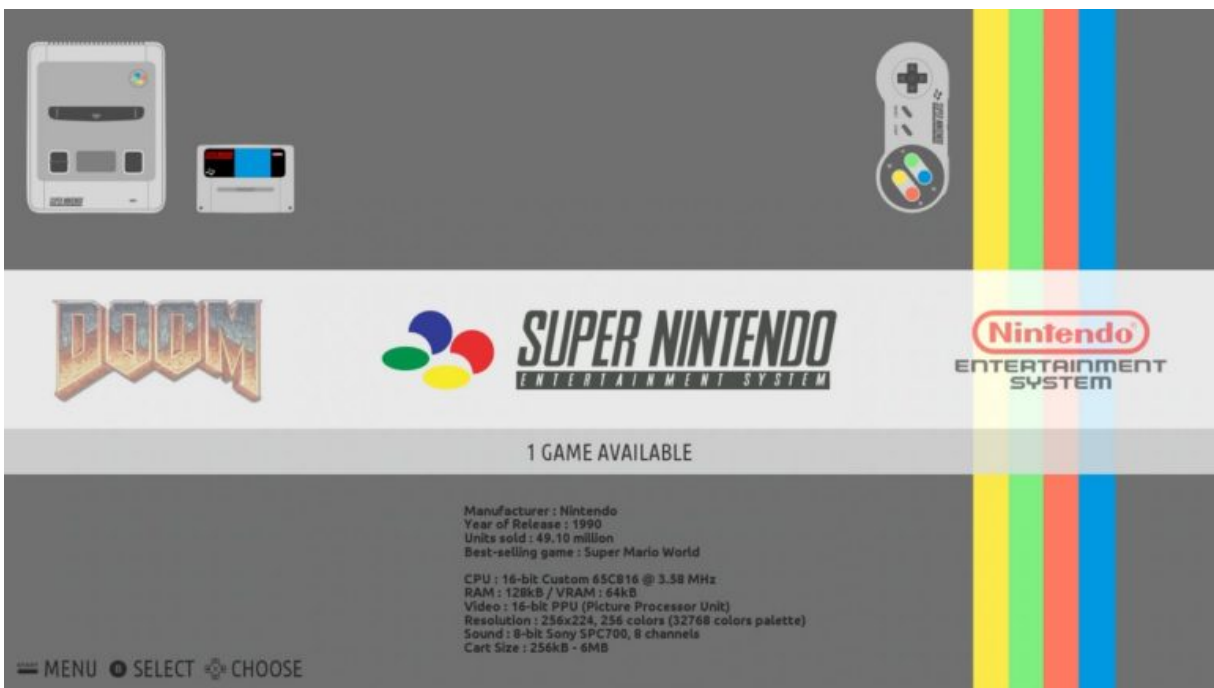

Pas de plus haute résolution disponible.

[Fabrication\\_D'une\\_Borne\\_D'arcade\\_BB.jpg](https://wikifab.org/images/a/ac/Fabrication_D%2527une_Borne_D%2527arcade_BB.jpg) (768 × 431 pixels, taille du fichier : 29 Kio, type MIME : image/jpeg) Fichier téléversé avec MsUpload on [Fabrication\\_D'une\\_Borne\\_D'arcade](https://wikifab.org/wiki/Fabrication_D%2527une_Borne_D%2527arcade)

## Historique du fichier

Cliquer sur une date et heure pour voir le fichier tel qu'il était à ce moment-là.

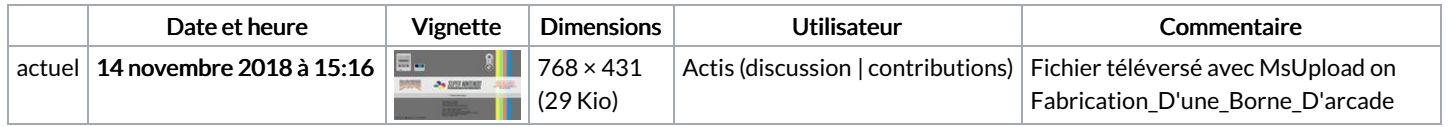

Vous ne pouvez pas remplacer ce fichier.

## Utilisation du fichier

Le fichier suivant est un doublon de celui-ci (plus de [détails](https://wikifab.org/wiki/Sp%25C3%25A9cial:Recherche_fichier_en_double/Fabrication_D%2527une_Borne_D%2527arcade_BB.jpg)) :

[Fichier:Fabrication](https://wikifab.org/wiki/Fichier:Fabrication_D%2527une_Borne_D%2527arcade_3.jpg) D'une Borne D'arcade 3.jpg

Les 2 pages suivantes utilisent ce fichier :

[Fabrication](https://wikifab.org/wiki/Fabrication_D%2527une_Borne_D%2527arcade) D'une Borne D'arcade Fabrication D'une Borne [D'arcade/fr](https://wikifab.org/wiki/Fabrication_D%2527une_Borne_D%2527arcade/fr)